# Rapport Des Séances

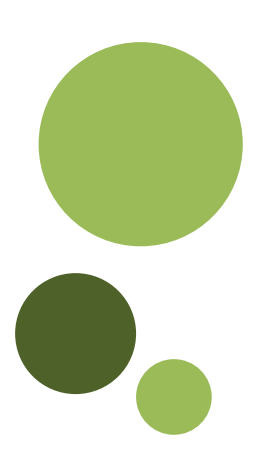

### Tâches effectuées

**Gasser Arthur Dijoux Quentin Jimenez Raphaël** 

## Tâches effectuées

#### Jeudi 30/11/2017

- Répartition des tâches
- Répartition des rôles
- Premières recherches
- Rédaction MindMap / Pieuvre / Bête à corne

#### Vendredi 01/12/2017

- Connexion Raspberry / Ecran / Autre PC Portable
- Rédaction CDCF
- Début programmation Caméra (première photo…)

#### Mercredi 06/12/2017

- Rédaction du Gantt
- Fin de la première version du CDCF
- Connexion entre le PiHAT et le RasPI
- Première utilisation des Leds (texte + luminosité)
- Création d'un programme pouvant gérer la luminosité des Leds à l'aide d'une réglette, ainsi que d'afficher ce que voit la caméra à l'aide d'un bouton
- Première rédaction du PowerPoint

#### Vendredi 08/12/2017

- Ajout d'un bouton de mise en arrêt des LED
- Ajout d'une nouvelle fenêtre lors de l'acquisition pour le traitement d'image + récupération de notre photo

#### Mardi 12/12/2017

- Début sur OpenCv
- Dimensionnement CAO

-

- Réinstallation complète « Burn Out »

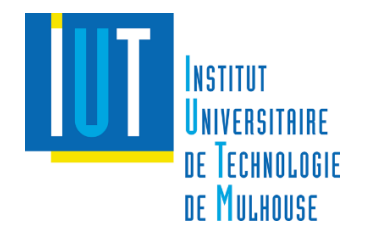

Microscope sans lentille 2

#### Vendredi 15/12/2017

- Dimensionnement CAO (docs + calculs)
- Modification image (OpenCv : cercle, texte…)
- PowerPoint (présentation de mercredi 20/12/2017)

#### Mardi 19/12/2017

- Création de la maquette
- Optimisation interface + OpenCv (flèches…)
- Lien direct entre environnement Python et OpenCv
- PowerPoint (présentation de mercredi 20/12/2017)

#### Mercredi 20/12/2017

- Fin PowerPoint + Entraînement
- Présentation
- Finalisation du prototype (socle + lentille)
- Installation matplotlib

#### Vendredi 22/12/2017

- Conversion programme Julia -> Python
- Suite OpenCv

#### Lundi 08/01/2018

- Début conception CAO (papier + logiciel Tinkercad)
- Utilisation Matplotlib plutôt que OpenCv
- Conversion programme Matlab -> Python

#### Mardi 09/01/2018

- Avancement CAO (papier + logiciel Tinkercad)
- Utilisation des graphiques pour les images (zoom, back…)

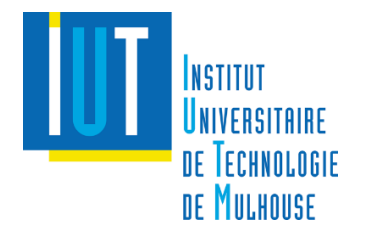

#### Mercredi 10/01/2018

- Finition CAO (non validé encore) (papier + logiciel Tinkercad)
- Première utilisation des nouveaux programmes Python (Meshgrid, FFT, Reconstruction)

#### Jeudi 11/01/2018

- Impression de notre première pièce (imprimante 3D)

#### Vendredi 12/01/2018

- Démonstration
- 5 pièces en impression
- Rédaction complète du CDCF + Début CDCT
- Rédaction du Guide
- Amélioration de la programmation

#### Lundi 15/01/2018

- IUT LAB fermé, pas de possibilité de continuer la CAO
- Amélioration de la programmation
- Rédaction des documents

#### Mardi 16/01/2018

- Création du microscope malgré les erreurs de CAO
- Amélioration de la programmation
- Rédaction des documents + PPT Soutenance

#### Mercredi 17/01/2018

- Peinture du microscope en noir pour isolation de la lumière
- Choix du meilleur temps d'exposition pour nos clichés

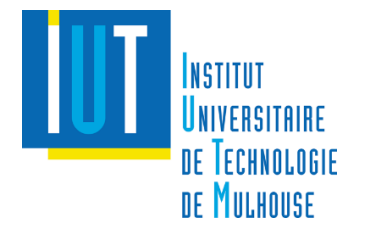

#### Jeudi 18/01/2018

- Tests avec un meilleur flux
- Début de rédaction du PowerPoint final

#### Vendredi 19/01/2018

- Dernières acquisitions
- Finalisation du PowerPoint

#### Lundi 22/01/2018

- Entrainements Soutenance
- Soutenance final

#### Lundi 29/01/2018

- Avancement des différents documents
- Réflexion sur la vidéo

#### Jeudi 01/02/2018

- Annotation de tous les programmes pour plus de compréhension

#### Mercredi 14/02/2018

- Réalisation de la vidéo (sans les voix)
- Finition de certains documents

#### Mercredi 26/03/2018

- Fin du montage de la vidéo
- Réalisation du site

FIN DU PROJET

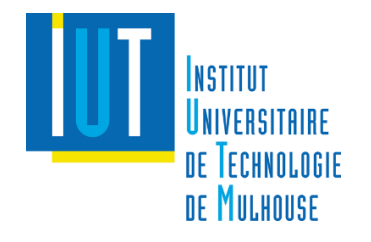

Microscope sans lentille 5